# ESI Salesforce.com Connector

# Integrating the IP Server 900 with a leading CRM tool

#### Introduction

The *ESI Salesforce.com Connector* allows the *IP Server 900* business communications system's *ESI API* to connect to the popular Salesforce.com<sup>®</sup> customer relationship management (CRM) tool. This allows a business that uses Salesforce.com to make calls directly from the Salesforce.com Web interface and receive inbound screen "pops" from its Salesforce.com contact list.

To use the *ESI Salesforce.com Connector*, the PC must first have the ESI API installed. The ESI API is similar to a hardware driver, and allows *Windows* applications to communicate with the phone system. (For more information about the ESI API, see the *ESI API Feature Overview*, ESI # 0450-1353). The *ESI Salesforce.com Connector* uses the ESI API to gather incoming call information and process outgoing calls and call-handling activities. It also uses the Salesforce.com Web interface to pull dialing information for outbound calls or "pop" customer profile information for incoming calls.

The ESI Salesforce.com Connector allows users to dial directly from Salesforce.com via hot-key, right-click of a menu, or hyperlink. It can screen-"pop" incoming calls based on a user's contact list or lead data list. It also displays incoming and outgoing call lists, and provides a built-in phonebook that uses the user's Salesforce.com contact list to allow dialing to contacts even when the user isn't connected to Salesforce.com.

### Requirements

- ESI system An IP Server 900.
- PC Each PC running the ESI Salesforce.com Connector must fulfill the following minimum requirements:
  - Operating system Windows 7, Windows Server 2008, Windows Vista, Windows XP Professional Edition, or Windows Server 2003. As applicable to each, both 32- and 64-bit versions are supported.
  - Processor Pentium<sup>®</sup> 4, 1.6 GHz or higher (32- or 64-bit).
  - Memory 1 GB or more of RAM.
  - Hard drive 20 GB or larger.
- Licensing The ESI Salesforce.Com Connector requires a license for each PC on which the application runs.
- Networking PCs running the ESI Salesforce.com Connector must have data connectivity to the IP Server 900.
- Account The Salesforce.com account must have API Integration enabled. This requires an enterprise-level (or higher) account. For more information concerning Salesforce.com accounts, visit www.salesforce.com.

## How do I get the ESI Salesforce.com Connector?

The ESI API and the *ESI Salesforce.com Connector* can be downloaded from the password-protected ESI Resellers' site as *Windows*-executable installers. After installation of the ESI API and the *ESI Salesforce.com Connector*, a Certified ESI Reseller must configure an installed IP Server 900 and extension information to allow interfacing of the *ESI Salesforce.com Connector* to the customer's phones. For more details about installation of the ESI API, consult the *IP Server 900 ESI API Programming Manual* (ESI # 0450-1359).

#### About ESI

ESI (Estech Systems, Inc.) designs and manufactures high-performance phone systems for businesses and organizations. ESI uses advanced technology to design IP and digital communications systems that integrate built-in capabilities, advanced features, and highly differentiated applications into flexible products that are easy to use and keep employees productive. ESI has sold over 250,000 business communications systems through hundreds of factory-trained Certified Resellers. Founded in 1987, ESI is a privately held corporation with headquarters in Plano, Texas.

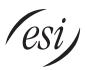

Copyright © 2012 ESI (Estech Systems, Inc.). Registered trade names mentioned herein are trademarks of their respective owners. ESI systems are protected by various U.S. Patents, granted and pending. **Product appearance, and other details and features described herein, are subject to change without notice.** Some features may not be available at initial release. More information on ESI and its products is available at www.esi-estech.com.